## SCCM Connector

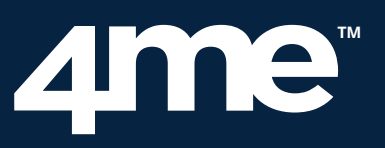

The 4me SCCM Connector makes it possible for organizations to integrate their Microsoft System Center Configuration Manager (SCCM) instance with their 4me account so that their PC and server data is automatically maintained in the 4me configuration management database (CMDB).

The connector picks up asset data that SCCM discovers in an organization's network and uses this data to generate configuration item records (CI) for PCs and servers. The CI records of those PCs can be linked with any software CIs that are found on PCs and registered in the organization's 4me CMDB.

This makes it easy to track the number of installations of specific software CIs and to compare this with the number of installed software user licenses the organization has.

The 4me SCCM Connector links the person record of each PC user to the CI record of that PC. It uses a configurable parameter, allowing the update interval to be set to ensure that the CMDB is maintained as required.

The 4me SCCM Connector is provided as a service, but it does have one component that needs to be installed within the customer's network. The server that runs SCCM is probably the best location for this component, although it can be located elsewhere.

The integration is fully configurable, allowing organizations to specify the SCCM data that they want to see in the CI records of their 4me account. When a customer has specific requirements, the customization is implemented in QA for the customer. If the customer approves the customizations, it is moved to production. In most cases, a customization should not require the onpremises component to be upgraded, although if this is required the process is straightforward.

**For more information, read our blog post: https://www.4me.com/blog/4me-sccm-connector/**

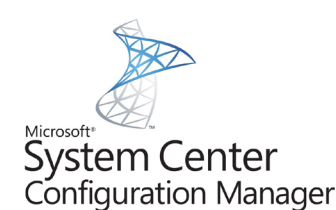

## **FAQs**

- Q: What happens if SCCM can't find a device after some period of non-connection to the network, but it is still allocated to a user who is out of office for a long period (maternity leave, long-term sick etc)?
- A: By default, the 4me SCCM Connector sets the status of a 4me CI to 'In Production' if it is 'Active' in SCCM. If it is 'Inactive' in SCCM, then the 4me CI's status is set to 'To Be Removed'. But this can be configured as needed.
- **Q:** If the support teams log into a PC to run some jobs as (local) administrators, and SCCM sees them as last logged in, will the CMDB falsely change the owner of that device?
- A: The default mode of operation is for the 4me SCCM Connector to recognise the Primary User as the one set up when the PC was built (or set from within SCCM console).
- **Q:** What are the requirements for installation on a customer's network?
- A: SCCM 2012 or later

.Net 4.7.1 (minimum) installed 1 GB Storage

Connection to the SCCM database with an SQL account A valid license (provided by 4me, and linked to the server hostname). The 4me SCCM connector can be installed on any system with an outbound connection to an external URL and a working database connection (SQL account). It is not mandatory to install the 4me SCCM connector on the SCCM server.